# Package 'rawrr'

April 22, 2024

<span id="page-0-0"></span>Type Package

Title Direct Access to Orbitrap Data and Beyond

Version 1.11.14

Depends  $R$  ( $>= 4.1$ )

Imports grDevices, graphics, stats, utils

**Suggests** BiocStyle ( $>= 2.5$ ), ExperimentHub, knitr, protViz ( $>= 0.7$ ), rmarkdown, tartare  $(>= 1.5)$ , testthat

Description This package wraps the functionality of the RawFileReader .NET assembly. Within the R environment, spectra and chromatograms are represented by S3 objects. The package provides basic functions to download and install the required third-party libraries. The package is developed, tested, and used at the Functional Genomics Center Zurich, Switzerland.

# License GPL-3

SystemRequirements mono-runtime 4.x or higher (including System.Data library) on Linux/macOS, .Net Framework (>= 4.5.1) on Microsoft Windows.

URL <https://github.com/fgcz/rawrr/>

BugReports <https://github.com/fgcz/rawrr/issues>

Encoding UTF-8

NeedsCompilation no

RoxygenNote 7.3.1

biocViews MassSpectrometry, Proteomics, Metabolomics, Infrastructure, Software

#### VignetteBuilder knitr

git\_url https://git.bioconductor.org/packages/rawrr

git\_branch devel

git\_last\_commit 715cbe8

git\_last\_commit\_date 2024-03-14

2 Contents

Repository Bioconductor 3.19

Date/Publication 2024-04-21

Author Christian Panse [aut, cre] (<<https://orcid.org/0000-0003-1975-3064>>), Tobias Kockmann [aut] (<<https://orcid.org/0000-0002-1847-885X>>)

Maintainer Christian Panse <cp@fgcz.ethz.ch>

# **Contents**

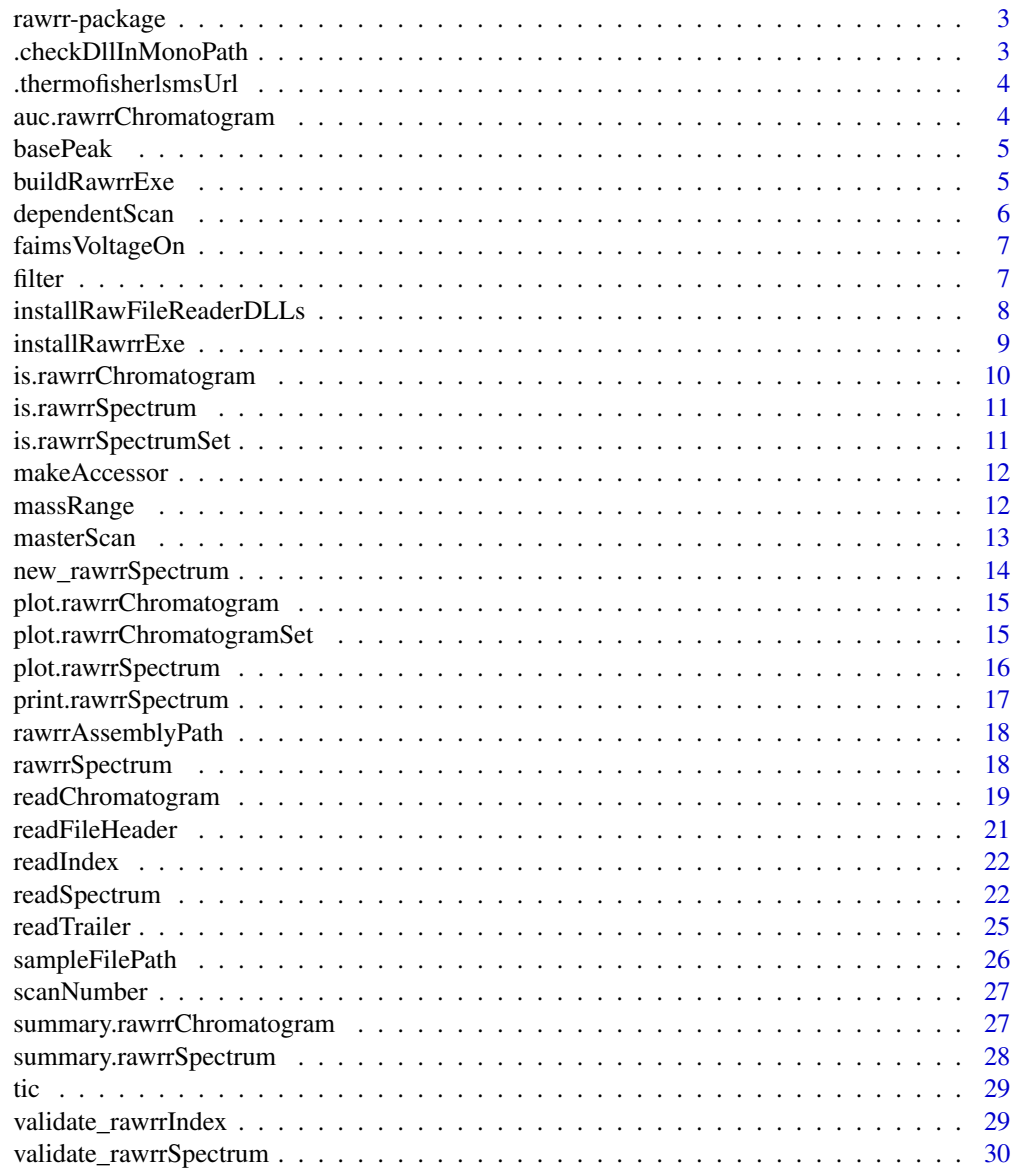

**Index** [31](#page-30-0)

<span id="page-2-0"></span>

This package wraps the functionality of the RawFileReader .NET assembly. Within the R environment, spectra and chromatograms are represented by S3 objects. The package provides basic functions to download and install the required third-party libraries. The package is developed, tested, and used at the Functional Genomics Center Zurich, Switzerland.

#### Author(s)

Maintainer: Christian Panse <cp@fgcz.ethz.ch> [\(ORCID\)](https://orcid.org/0000-0003-1975-3064)

Authors:

• Tobias Kockmann <tobias.kockmann@fgcz.ethz.ch> [\(ORCID\)](https://orcid.org/0000-0002-1847-885X)

# See Also

Useful links:

- <https://github.com/fgcz/rawrr/>
- Report bugs at <https://github.com/fgcz/rawrr/issues>

.checkDllInMonoPath *Check if a file is contained in the environment variable* MONO\_PATH*.*

# Description

Check if a file is contained in the environment variable MONO\_PATH.

# Usage

```
.checkDllInMonoPath(dll = "ThermoFisher.CommonCore.Data.dll")
```
#### Arguments

dll a file name.

# Value

a boolean

<span id="page-3-0"></span>.thermofisherlsmsUrl *URL for Thermo Fisher .NET assemblies*

# Description

URL for Thermo Fisher .NET assemblies

# Usage

```
.thermofisherlsmsUrl()
```
# Value

an URL

auc.rawrrChromatogram *deriving area under the curve (AUC)*

# Description

```
deriving area under the curve (AUC)
```
# Usage

```
auc.rawrrChromatogram(x)
```
# Arguments

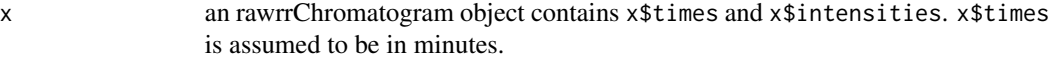

# Value

A numeric value.

<span id="page-4-0"></span>

Base peak of a spectrum

#### Usage

basePeak(x)

#### Arguments

x A rawrrSpectrum object

#### Value

A double vector of length two. The first component is the base peak position (m/z). The second component is the base peak intensity.

#### Examples

```
S <- readSpectrum(rawfile = sampleFilePath(), 1)
basePeak(S[[1]])
```
<span id="page-4-1"></span>buildRawrrExe *Build* rawrr.exe *console application.*

#### Description

builds rawrr.exe file from C# source code requiring xbuild or msbuild tools. The console application rawrr.exe is used by the package's reader functions through a [system2](#page-0-0) call.

#### Usage

buildRawrrExe()

#### Details

The rawrr package implementation consists of two language layers, the top R layer and the hidden C# layer. Specifically, R functions requesting access to data stored in binary raw files invoke compiled C# wrapper methods using a [system2](#page-0-0) call. Calling a wrapper method typically results in the execution of methods defined in the RawFileReader dynamic link library provided by Thermo Fisher Scientific. Our precompiled wrapper methods are bundled in the rawrr.exe executable file (.NET assembly) and shipped with the released R package. Running rawrr.exe requires the <https://www.mono-project.com/> environment on non-Microsoft operating systems. Mono is a cross platform, open source .NET framework. On Microsoft Windows the Microsoft .NET framework is typically already installed and sufficient. Our package also contains the C# source code rawrr.cs. In order to return extracted data back to the R layer we use file I/O. More specifically, the extracted information is written to a temporary location on the harddrive, read back into memory and parsed into R objects.

# Value

the return value of the system2 command.

## Author(s)

Tobias Kockmann, Christian Panse <cp@fgcz.ethz.ch>, 2021

# References

- <https://www.mono-project.com/docs/advanced/assemblies-and-the-gac/>
- <https://planetorbitrap.com/rawfilereader>
- [https://docs.microsoft.com/en-us/dotnet/csharp/language-reference/compiler-](https://docs.microsoft.com/en-us/dotnet/csharp/language-reference/compiler-options/advanced)options/ [advanced](https://docs.microsoft.com/en-us/dotnet/csharp/language-reference/compiler-options/advanced)
- [doi:10.1021/acs.jproteome.0c00866](https://doi.org/10.1021/acs.jproteome.0c00866)

## See Also

[installRawrrExe](#page-8-1) and [installRawFileReaderDLLs](#page-7-1)

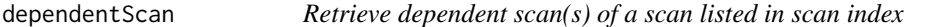

# Description

Retrieve dependent scan(s) of a scan listed in scan index

#### Usage

```
dependentScan(x, scanNumber)
```
#### Arguments

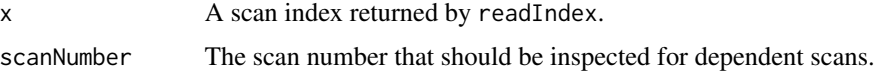

#### Value

The scan number of the dependent scan(s).

<span id="page-5-0"></span>

# <span id="page-6-0"></span>faimsVoltageOn 7

# Examples

```
Idx <- readIndex(rawfile = sampleFilePath())
dependentScan(Idx, scanNumber = 1)
```
faimsVoltageOn *Is FAIMS Voltage on?*

# Description

Is FAIMS Voltage on?

# Usage

faimsVoltageOn(x)

# Arguments

x A rawrrSpectrum object

# Value

A boolean

# Examples

```
S <- readSpectrum(rawfile = sampleFilePath(), 1:10)
try(faimsVoltageOn(S[[1]]))
```
filter *determine scan numbers which match a specified filter*

# Description

determine scan numbers which match a specified filter

# Usage

```
filter(rawfile, filter = "ms", precision = 10, tmpdir = tempdir())
```
#### Arguments

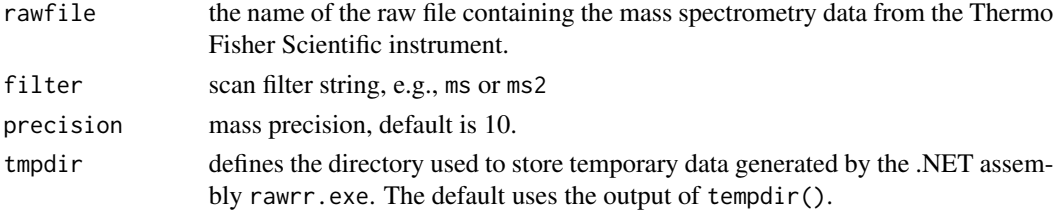

# <span id="page-7-0"></span>Value

a vecntor of integer values.

<span id="page-7-1"></span>installRawFileReaderDLLs

*Download and install the New RawFileReader from Thermo Fisher Scientific .Net assemblies i*

# Description

Download and install the New RawFileReader from Thermo Fisher Scientific .Net assemblies in the directory provided by rawrrAssemblyPath().

## Usage

```
installRawFileReaderDLLs(sourceUrl = .thermofisherlsmsUrl(), ...)
```
# Arguments

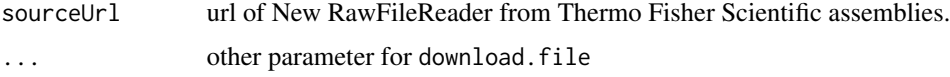

# Details

.

The console application assembly rawrr.exe requires three assemplies:

- ThermoFisher.CommonCore.Data.dll,
- ThermoFisher.CommonCore.MassPrecisionEstimator.dll, and
- ThermoFisher.CommonCore.RawFileReader.dll

The rawrr.exe assembly can be built from C# source code by using the msbuild tool shipped by the <https://www.mono-project.com> or by Microsoft's .NET SDK [https://dotnet.microsoft.](https://dotnet.microsoft.com) [com](https://dotnet.microsoft.com) on Linux, Microsoft, and macOS.

If no build tool and C# compiler (csc or msc) are available or the build process fails, you can download rawrr.exe assembly from the authors' site.

# Value

An (invisible) vector of integer code, 0 for success and non-zero for failure. For the "wget" and "curl" methods this is the status code returned by the external program.

# Author(s)

Christian Panse <cp@fgcz.ethz.ch>, 2021

# <span id="page-8-0"></span>installRawrrExe 9

# References

- <https://www.mono-project.com/docs/advanced/assemblies-and-the-gac/>
- <https://planetorbitrap.com/rawfilereader>
- [doi:10.1021/acs.jproteome.0c00866](https://doi.org/10.1021/acs.jproteome.0c00866)

# See Also

[buildRawrrExe](#page-4-1) and [installRawrrExe](#page-8-1)

#### Examples

```
# to install all assemblies
```

```
rawrr::installRawFileReaderDLLs()
rawrr::buildRawrrExe() || rawrr::installRawrrExe()
```
<span id="page-8-1"></span>installRawrrExe *Download and install the* rawrr.exe *console application*

#### Description

downloads and installs the rawrr.exe.Net assembly in the directory provided by rawrrAssemblyPath().

#### Usage

```
installRawrrExe(
 sourceUrl = "https://github.com/fgcz/rawrr/releases/download/1.9.2/rawrr.1.9.2.exe",
  ...
\mathcal{L}
```
#### Arguments

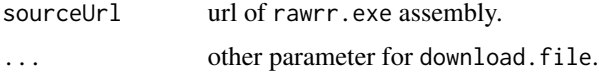

#### Details

The console application rawrr.exe is used by the package's reader functions through a [system2](#page-0-0) call.

#### Value

An integer code, 0 for success and non-zero for failure. For the "wget" and "curl" methods this is the status code returned by the external program.

# References

[doi:10.1021/acs.jproteome.0c00866](https://doi.org/10.1021/acs.jproteome.0c00866)

# See Also

[buildRawrrExe](#page-4-1)

is.rawrrChromatogram *Function to check if an object is an instance of class* rawrrChromatogram

# Description

Function to check if an object is an instance of class rawrrChromatogram

# Usage

is.rawrrChromatogram(x)

## Arguments

x x any R object to be tested.

#### Value

TRUE or FALSE

# Author(s)

Tobias Kockmann, 2020.

# Examples

```
rawfile <- sampleFilePath()
C <- readChromatogram(rawfile, mass = 445.1181, tol = 10)
is.rawrrChromatogram(C[[1]])
```
<span id="page-9-0"></span>

<span id="page-10-0"></span>is.rawrrSpectrum *Function to check if an object is an instance of class* rawrrSpectrum

#### Description

Function to check if an object is an instance of class rawrrSpectrum

# Usage

```
is.rawrrSpectrum(x)
```
# Arguments

x any R object to be tested.

# Value

TRUE or FALSE

# Examples

```
S <- rawrr::sampleFilePath() |> rawrr::readSpectrum(scan = 1:10)
rawrr::is.rawrrSpectrum(S[[1]])
```
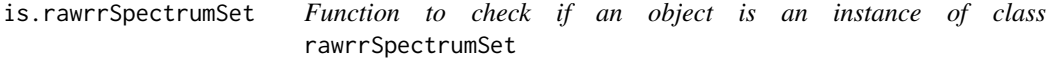

# Description

Function to check if an object is an instance of class rawrrSpectrumSet

# Usage

```
is.rawrrSpectrumSet(x)
```
# Arguments

x any R object to be tested.

#### Value

TRUE or FALSE

# Examples

```
rawrr::sampleFilePath() |>
  rawrr::readSpectrum(scan = 1:10) |>
  rawrr::is.rawrrSpectrumSet()
```
<span id="page-11-0"></span>

Make accessor function for key value pair returned by RawFileReader

# Usage

```
makeAccessor(key, returnType = "integer")
```
# Arguments

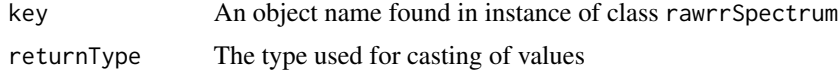

# Details

This function factory creates accessor functions for class rawrrSpectrum.

# Value

An accessor function

#### Author(s)

Tobias Kockmann, 2020

#### Examples

```
S <- readSpectrum(rawfile = sampleFilePath(), 1:10)
maxIonTime <- makeAccessor(key = "Max. Ion Time (ms):", returnType = "double")
maxIonTime(S[[1]])
```
massRange *Acquisition/scan range of spectrum*

# Description

Acquisition/scan range of spectrum

# Usage

massRange(x)

#### <span id="page-12-0"></span>masterScan 13

## Arguments

x A rawrrSpectrum object

# Value

A double vector of length two. The first component is the start m/z, the second is the stop m/z value used by the detector during data acquisition. Also referred to as scan range.

# Examples

```
S \leq readSpectrum(rawfile = sampleFilePath(), 1)
massRange(S[[1]])
```
masterScan *Retrieve master scan of scan listed in scan index*

#### Description

Retrieve master scan of scan listed in scan index

#### Usage

```
masterScan(x, scanNumber)
```
## Arguments

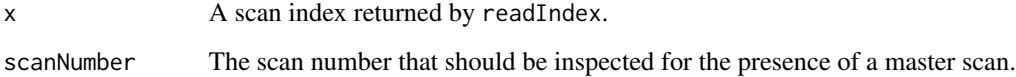

# Value

Returns the scan number of the master scan or NA if no master scan exists.

#### Examples

```
rawrr::sampleFilePath() |> rawrr::readIndex() |> rawrr::masterScan(scanNumber = 1)
```
<span id="page-13-0"></span>new\_rawrrSpectrum *Create instances of class* rawrrSpectrum

# Description

Developer function.

# Usage

```
new_rawrrSpectrum(
  scan = numeric(),
 massRange = numeric(),
 scanType = character(),
 StartTime = numeric(),
 centroidStream = logical(),
 mZ = numeric(),intensity = numeric()
)
```
# Arguments

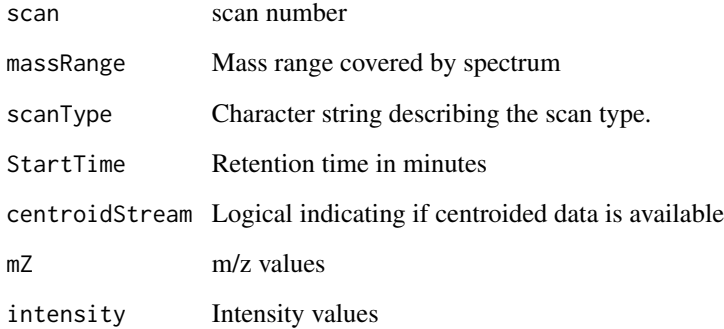

# Value

Object of class rawrrSpectrum

# Author(s)

Tobias Kockmann, 2020.

<span id="page-14-0"></span>plot.rawrrChromatogram

*Plot* rawrrChromatogram *objects*

# Description

Plot rawrrChromatogram objects

# Usage

```
## S3 method for class 'rawrrChromatogram'
plot(x, legend = TRUE, ...)
```
# Arguments

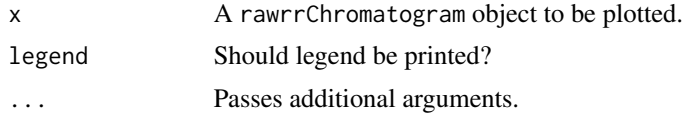

# Value

This function creates a plot.

# Author(s)

Tobias Kockmann, 2020.

# Examples

```
rawfile <- sampleFilePath()
C \le readChromatogram(rawfile, mass = 445.1181, tol = 10)
plot(C[[1]])
```
plot.rawrrChromatogramSet

*Plot* rawrrChromatogramSet *objects*

# Description

Plot rawrrChromatogramSet objects

#### Usage

```
## S3 method for class 'rawrrChromatogramSet'
plot(x, diagnostic = FALSE, ...)
```
# <span id="page-15-0"></span>Arguments

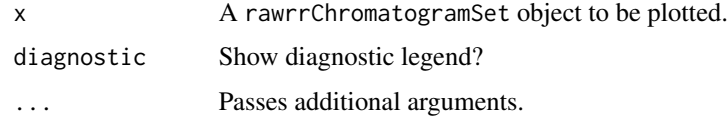

# Value

This function creates a plot.

# Author(s)

Tobias Kockmann, 2020.

plot.rawrrSpectrum *Basic plotting function for instances of* rawrrSpectrum

# Description

Plot method for objects of class rawrrSpectrum.

# Usage

```
## S3 method for class 'rawrrSpectrum'
plot(
 x,
 relative = TRUE,
 centroid = FALSE,
 SN = FALSE,legend = TRUE,diagnostic = FALSE,
  ...
)
```
# Arguments

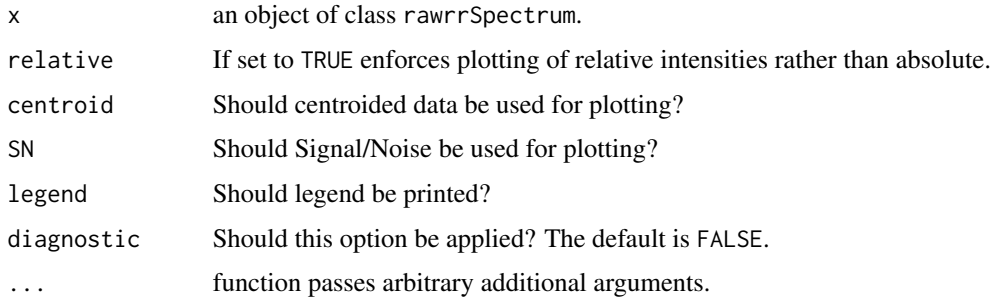

# <span id="page-16-0"></span>print.rawrrSpectrum 17

# Details

plot.rawrrSpectrum is a low level function that calls base::plot for plotting rawrrSpectrum objects. It passes all additional arguments to plot()

Is usually called by method dispatch.

# Value

This function creates a plot.

#### Author(s)

Tobias Kockmann, 2020.

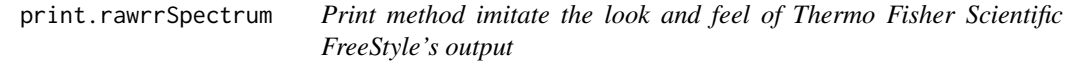

# Description

Print method imitate the look and feel of Thermo Fisher Scientific FreeStyle's output

# Usage

```
## S3 method for class 'rawrrSpectrum'
print(x, \ldots)
```
# Arguments

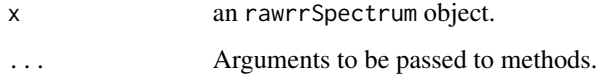

#### Value

This function creates a print message.

# Author(s)

Christian Panse and Tobias Kockmann, 2020.

<span id="page-17-0"></span>rawrrAssemblyPath *Derives the path where all .NET assemblies are stored.*

# Description

Derives the path where all .NET assemblies are stored.

#### Usage

rawrrAssemblyPath()

#### Value

path

# See Also

installRawFileReaderDLLs and installRawrrExe

#### Examples

rawrrAssemblyPath()

rawrrSpectrum *Create* rawrrSpectrum *objects*

# Description

High-level constructor for instances of class rawrrSpectrum, also named helper function. Currently, mainly to support testing and for demonstration.

#### Usage

```
rawrrSpectrum(sim = "TESTPEPTIDE")
```
#### Arguments

sim Either example\_1 or TESTPEPTIDE

# Value

Function returns a validated rawrrSpectrum object

# Author(s)

Tobias Kockmann, 2020.

# <span id="page-18-0"></span>readChromatogram 19

## Examples

```
plot(rawrrSpectrum(sim = "TESTPEPTIDE"))
rawrrSpectrum(sim = "example_1")
```
readChromatogram *Extracts chromatographic data from a raw file.*

# Description

Extracts chromatographic data from a raw file.

#### Usage

```
readChromatogram(
  rawfile,
 mass = NULL,
  tol = 10,filter = "ms",
  type = "xic",tmpdir = tempdir())
```
# Arguments

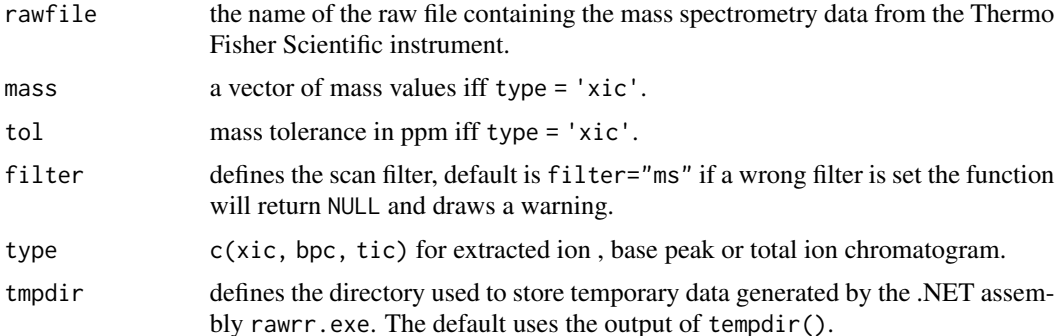

# Details

Chromatograms come in different flavors but are always signal intensity values as a function of time. Signal intensities can be point estimates from scanning detectors or plain intensities from non-scanning detectors, e.g., UV trace. Scanning detector (mass analyzers) point estimates can be defined in different ways by, for instance, summing all signals of a given spectrum (total ion chromatogram or TIC), or by extracting signal around an expected value (extracted ion chromatogram = XIC), or by using the maximum signal contained in a spectrum (base peak chromatogram = BPC). On top, chromatograms can be computed from pre-filtered lists of scans. A total ion chromatogram (TIC), for instance, is typically generated by iterating over all MS1-level scans.

#### Value

chromatogram object(s) containing of a vector of times and a corresponding vector of intensities.

#### Author(s)

Christian Trachsel, Tobias Kockmann and Christian Panse <cp@fgz.ethz.ch> 2018, 2019, 2020.

# References

Automated quality control sample 1 (autoQC01) analyzed across different Thermo Scientific mass spectrometers, [MSV000086542.](https://massive.ucsd.edu/ProteoSAFe/dataset.jsp?accession=MSV000086542)

# See Also

- The Thermo Fisher Scientific RawFileReader C# code snippets [https://planetorbitrap.](https://planetorbitrap.com/rawfilereader) [com/rawfilereader](https://planetorbitrap.com/rawfilereader).
- <https://CRAN.R-project.org/package=protViz>
- <https://massive.ucsd.edu/ProteoSAFe/dataset.jsp?accession=MSV000086542>

#### Examples

par(op)

```
# Example 1: not meaningful but proof-of-concept
(rawfile <- rawrr::sampleFilePath())
rawrr::readChromatogram(rawfile, mass=c(669.8381, 726.8357), tol=1000) |>
   plot()
rawrr::readChromatogram(rawfile, type='bpc') |> plot()
rawrr::readChromatogram(rawfile, type='tic') |> plot()
# Example 2: extract iRT peptides
if (require(ExperimentHub) & require(protViz)){
iRTpeptide <- c("LGGNEQVTR", "YILAGVENSK", "GTFIIDPGGVIR", "GTFIIDPAAVIR",
  "GAGSSEPVTGLDAK", "TPVISGGPYEYR", "VEATFGVDESNAK",
  "TPVITGAPYEYR", "DGLDAASYYAPVR", "ADVTPADFSEWSK",
  "LFLQFGAQGSPFLK")
# fetch via ExperimentHub
library(ExperimentHub)
eh <- ExperimentHub::ExperimentHub()
EH4547 <- normalizePath(eh[["EH4547"]])
(rawfile <- paste0(EH4547, ".raw"))
if (!file.exists(rawfile)){
    file.link(EH4547, rawfile)
}
op \leq par(mfrow=c(2,1))
readChromatogram(rawfile, type='bpc') |> plot()
readChromatogram(rawfile, type='tic') |> plot()
```
# <span id="page-20-0"></span>readFileHeader 21

```
# derive [2H+] ions
((protViz::parentIonMass(iRTpeptide) + 1.008) / 2) |>
  readChromatogram(rawfile=rawfile) |>
  plot()
}
```
readFileHeader *read file header Information*

#### Description

This function extracts the meta information from a given raw file.

#### Usage

```
readFileHeader(rawfile)
```
#### Arguments

rawfile the name of the raw file containing the mass spectrometry data from the Thermo Fisher Scientific instrument.

#### Value

A list object containing the following entries: RAW file version, Creation date, Operator, Number of instruments, Description, Instrument model, Instrument name, Serial number, Software version, Firmware version, Units, Mass resolution, Number of scans, Number of ms2 scans, Scan range, Time range, Mass range, Scan filter (first scan), Scan filter (last scan), Total number of filters, Sample name, Sample id, Sample type, Sample comment, Sample vial, Sample volume, Sample injection volume, Sample row number, Sample dilution factor, or Sample barcode.

#### Author(s)

Tobias Kockmann and Christian Panse 2018, 2019, 2020.

#### References

Thermo Fisher Scientific's NewRawfileReader C# code snippets [https://planetorbitrap.com/](https://planetorbitrap.com/rawfilereader) [rawfilereader](https://planetorbitrap.com/rawfilereader).

# Examples

rawrr::sampleFilePath() |> readFileHeader()

<span id="page-21-0"></span>

Read scan index

#### Usage

readIndex(rawfile)

# Arguments

rawfile the name of the raw file containing the mass spectrometry data from the Thermo Fisher Scientific instrument.

# Value

returns a data. frame with the column names scan, scanType, StartTime, precursorMass, MSOrder, charge, masterScan, and dependencyType of all spectra.

#### Author(s)

Tobias Kockmann and Christian Panse <cp@fgz.ethz.ch>, 2020, 2021

# Examples

```
Idx <- rawrr::sampleFilePath() |> rawrr::readIndex()
table(Idx$scanType)
plot(Idx$StartTime, Idx$precursorMass, col=as.factor(Idx$charge), pch=16)
```
table(Idx\$MSOrder)

readSpectrum *Reads spectral data from a raw file.*

### Description

The function derives spectra of a given raw file and a given vector of scan numbers.

#### Usage

```
readSpectrum(
 rawfile,
 scan = NULL,tmpdir = tempdir(),validate = FALSE,
 mode = ")
```
#### readSpectrum 23

#### Arguments

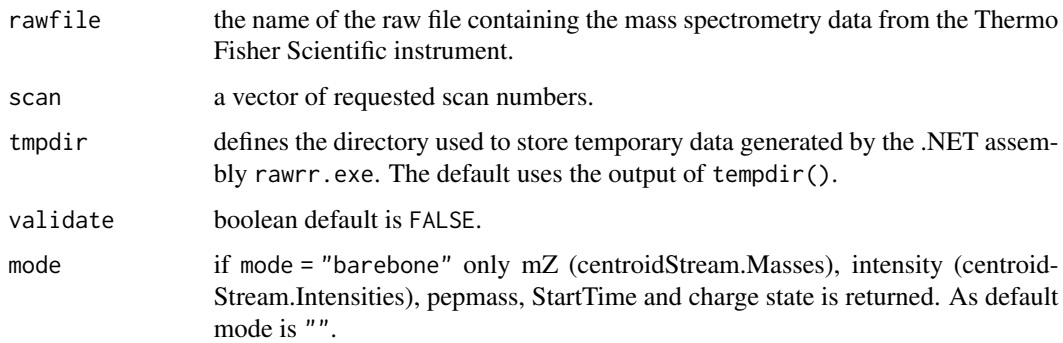

# Details

All mass spectra are recorded by scanning detectors (mass analyzers) that log signal intensities for ranges of mass to charge ratios (m/z), also referred to as position. These recordings can be of continuous nature, so-called profile data (p), or appear centroided (c) in case discrete information (tuples of position and intensity values) are sufficient. This heavily compacted data structure is often called a peak list. In addition to signal intensities, a peak list can also cover additional peak attributes like peak resolution  $(R)$ , charge  $(z)$ , or local noise estimates. In short, the additional attributes further described the nature of the original profile signal or help to group peak lists with respect to their molecular nature or processing history. A well-known example is the assignment of peaks to peak groups that constitute isotope patterns (M, M+1, M+2, ...). The names of objects encapsulated within rawrrSpectrum instances are keys returned by the Thermo Fisher Scientific New RawFileReader API and the corresponding values become data parts of the objects, typically vectors.

#### Value

a nested list of rawrrSpectrum objects containing more than 50 values of scan information, e.g., the charge state, two vectors containing the mZ and its corresponding intensity values or the AGC information, mass calibration, ion optics . . .

#### Author(s)

Tobias Kockmann and Christian Panse <cp@fgz.ethz.ch> 2018, 2019, 2020, 2021

#### References

- C# code snippets of the NewRawfileReader library <https://planetorbitrap.com/rawfilereader>.
- rawrr: [doi:10.1021/acs.jproteome.0c00866](https://doi.org/10.1021/acs.jproteome.0c00866)
- Universal Spectrum Explorer: <https://www.proteomicsdb.org/use/> [doi:10.1021/acs.jproteome.1c00096](https://doi.org/10.1021/acs.jproteome.1c00096)

#### See Also

<https://massive.ucsd.edu/ProteoSAFe/dataset.jsp?accession=MSV000086542>

## Examples

```
# Example 1
S <- rawrr::sampleFilePath() |> rawrr::readSpectrum(scan = 1:9)
S[[1]]
names(S[[1]])
plot(S[[1]])
# Example 2 - find best peptide spectrum match using the |> pipe operator
# fetch via ExperimentHub
if (require(ExperimentHub) & require(protViz)){
eh <- ExperimentHub::ExperimentHub()
EH4547 <- normalizePath(eh[["EH4547"]])
(rawfile <- paste0(EH4547, ".raw"))
if (!file.exists(rawfile)){
    file.link(EH4547, rawfile)
}
GAG <- "GAGSSEPVTGLDAK"
.bestPeptideSpectrumMatch <- function(rawfile,
    sequence="GAGSSEPVTGLDAK"){
    readIndex(rawfile) |>
        subset(abs((1.008 + (protViz::parentIonMass(sequence) - 1.008) / 2) -
            precursorMass) < 0.001, select = scan) |>
        unlist() |>
        readSpectrum(rawfile = rawfile) |>
        lapply(function(x) {
          y <- protViz::psm(sequence = GAG, spec=x, plot=FALSE);
          y$scan <- x$scan; y
        }) |>
       lapply(FUN= function(x){
          score <- sum(abs(x$mZ.Da.error) < 0.01);
          cbind(scan=x$scan, score=score)
        }) |>
        (function(x) as.data.frame(Reduce(rbind, x)))() |>
        subset(score > 0) |>
        (function(x) x[order(x$score, decreasing = TRUE),
            'scan'])() |>
        head(1)
}
start_time <- Sys.time()
bestMatch <- .bestPeptideSpectrumMatch(rawfile, GAG) |>
   rawrr::readSpectrum(rawfile=rawfile) |>
    lapply(function(x) protViz::peakplot(peptideSequence = GAG, x))
```
#### <span id="page-24-0"></span>readTrailer 25

```
end_time <- Sys.time()
end_time - start_time
# Example 3
# using proteomicsdb \doi{10.1101/2020.09.08.287557}
# through https://www.proteomicsdb.org/use/
.UniversalSpectrumExplorer <- function(x, sequence){
   m <- protViz::psm( sequence, x)
   cat(paste(x$mZ[m$idx], "\t", x$intensity[m$idx]), sep = "\n")
}
rawrr::readSpectrum(rawfile=rawfile, 11091) |>
  lapply(function(x).UniversalSpectrumExplorer(x, sequence = GAG))
}
```
readTrailer *Read and extract scan trailer from TFS raw files.*

## Description

Read and extract scan trailer from TFS raw files.

# Usage

```
readTrailer(rawfile, label = NULL)
```
# Arguments

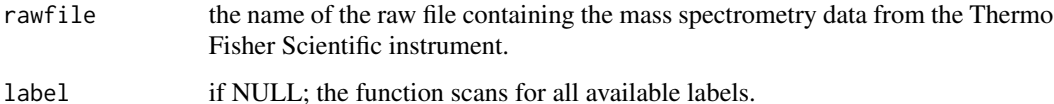

## Value

an vector of trailers or values of a given trailer. Of note, the values are usually returned as a character.

# Examples

```
rawrr::sampleFilePath() |> rawrr:::readTrailer()
rawrr::sampleFilePath() |> rawrr:::readTrailer("AGC:") |> head()
```
<span id="page-25-0"></span>

The binary example file sample.raw, shipped with the package, contains 574 Fourier-transformed Orbitrap spectra (FTMS) recorded on a Thermo Fisher Scientific Q Exactive HF-X. The mass spectrometer was operated in line with a nano electrospray source (NSI) in positive mode (+). All spectra were written to disk after applying centroiding (c) and lock mass correction.

#### Usage

sampleFilePath()

# Details

Thermo Fisher Scientific Q Exactive HF-X raw file of size 1.5M bytes and checksum MD5 (sample.raw) = fe67058456c79af7442316c474d20e96. Additional raw data for demonstration and extended testing is available through [MSV000086542](https://massive.ucsd.edu/ProteoSAFe/dataset.jsp?accession=MSV000086542) and the [tartare](https://bioconductor.org/packages/tartare/) package. Lions love raw meat!

#### Value

file path of the sample.raw location.

# Author(s)

Tobias Kockmann, 2018, 2019.

## References

- Bioconductor [tartare](https://bioconductor.org/packages/tartare/) package.
- Automated quality control sample 1 (autoQC01) analyzed across different Thermo Fisher Scientific mass spectrometers, [MSV000086542.](https://massive.ucsd.edu/ProteoSAFe/dataset.jsp?accession=MSV000086542)

#### Examples

sampleFilePath()

<span id="page-26-0"></span>

Accessor function for scan number of rawrrSpectrum objects

# Usage

scanNumber(x)

# Arguments

x A rawrrSpectrum object

# Details

This accessor function returns the scan number of a mass spectrum stored as rawrrSpectrum object. Scan numbers are equal to the scan index  $j$  running from 1 to  $n$  with  $n$  being the last scan of a raw file.

#### Value

The scan number of type integer

# Examples

```
S <- readSpectrum(rawfile = sampleFilePath(), 1:10)
scanNumber(S[[1]])
```
summary.rawrrChromatogram

*Text summary of chromatogram*

#### Description

Text summary of chromatogram

#### Usage

## S3 method for class 'rawrrChromatogram' summary(object, ...)

# Arguments

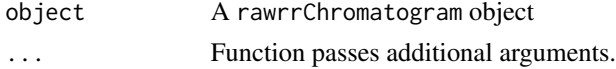

# <span id="page-27-0"></span>Value

A rawrrChromatogram object

# Examples

```
C <- readChromatogram(rawfile = sampleFilePath(),
mass = c(445.1181, 519.1367))
summary(C[[1]])
summary(C[[2]])
```
summary.rawrrSpectrum *Basic summary function*

# Description

Basic summary function

#### Usage

## S3 method for class 'rawrrSpectrum' summary(object, ...)

#### Arguments

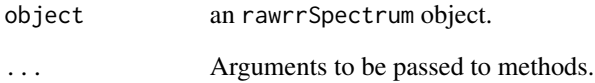

## Value

This function creates a print message.

# Author(s)

Christian Panse and Tobias Kockmann, 2020.

<span id="page-28-0"></span>

Total ion current of a spectrum

# Usage

tic(x)

# Arguments

x A rawrrSpectrum object

# Value

A double vector of length one.

#### Examples

```
S <- readSpectrum(rawfile = sampleFilePath(), 1)
tic(S[[1]])
```
validate\_rawrrIndex *Validate output of the readIndex function*

# Description

Checks the validity of an readIndex returned object.

# Usage

```
validate_rawrrIndex(x)
```
#### Arguments

x object to be validated.

# Value

Validated data.frame of readIndex object

# Author(s)

Tobias Kockmann and Christian Panse, 2020-12-09.

# Examples

rawrr::sampleFilePath() |> rawrr::readIndex() |> rawrr::validate\_rawrrIndex()

```
validate_rawrrSpectrum
```
*Validate instance of class rawrrSpectrum*

# Description

Checks the validity of rawrrSpectrum object attributes.

# Usage

```
validate_rawrrSpectrum(x)
```
## Arguments

x object to be validated.

# Value

Validated rawrrSpectrum object

# Author(s)

Tobias Kockmann and Christian Panse, 2020.

# Examples

```
S <- rawrr::sampleFilePath() |>
  rawrr::readSpectrum(scan = 1:9, validate=TRUE)
```
<span id="page-29-0"></span>

# <span id="page-30-0"></span>Index

∗ internal rawrr-package, [3](#page-2-0) .checkDllInMonoPath, [3](#page-2-0) .thermofisherlsmsUrl, [4](#page-3-0) auc.rawrrChromatogram, [4](#page-3-0) basePeak, [5](#page-4-0) buildRawrrExe, [5,](#page-4-0) *[9,](#page-8-0) [10](#page-9-0)* dependentScan, [6](#page-5-0) faimsVoltageOn, [7](#page-6-0) filter, [7](#page-6-0) installRawFileReaderDLLs, *[6](#page-5-0)*, [8](#page-7-0) installRawrrExe, *[6](#page-5-0)*, *[9](#page-8-0)*, [9](#page-8-0) is.rawrrChromatogram, [10](#page-9-0) is.rawrrSpectrum, [11](#page-10-0) is.rawrrSpectrumSet, [11](#page-10-0) makeAccessor, [12](#page-11-0) massRange, [12](#page-11-0) masterScan, [13](#page-12-0) new\_rawrrSpectrum, [14](#page-13-0) plot.rawrrChromatogram, [15](#page-14-0) plot.rawrrChromatogramSet, [15](#page-14-0) plot.rawrrSpectrum, [16](#page-15-0) print.rawrrSpectrum, [17](#page-16-0) rawrr *(*readSpectrum*)*, [22](#page-21-0) rawrr-package, [3](#page-2-0) rawrr.exe *(*installRawrrExe*)*, [9](#page-8-0) rawrrAssemblyPath, [18](#page-17-0) rawrrSpectrum, [18](#page-17-0) readChromatogram, [19](#page-18-0) readFileHeader, [21](#page-20-0) readIndex, [22](#page-21-0) readSpectrum, [22](#page-21-0)

readTrailer, [25](#page-24-0)

sample.raw *(*sampleFilePath*)*, [26](#page-25-0) sampleFilePath, [26](#page-25-0) scanNumber, [27](#page-26-0) summary.rawrrChromatogram, [27](#page-26-0) summary.rawrrSpectrum, [28](#page-27-0) system2, *[5](#page-4-0)*, *[9](#page-8-0)*

Thermo *(*installRawFileReaderDLLs*)*, [8](#page-7-0) ThermoFisher *(*installRawFileReaderDLLs*)*, [8](#page-7-0) ThermoFisherScientific *(*installRawFileReaderDLLs*)*, [8](#page-7-0) tic, [29](#page-28-0)

validate\_rawrrIndex, [29](#page-28-0) validate\_rawrrSpectrum, [30](#page-29-0)